**[Ogłoszenie o konkursie dla](https://rpo.dolnyslask.pl/ogloszenie-o-konkursie-dla-poddzialania-10-2-1-zapewnienie-rownego-dostepu-do-wysokiej-jakosci-edukacji-podstawowej-gimnazjalnej-i-ponadgimnazjalnej-konkurs-horyzontalny-i-osi/) [poddziałania 10.2.1](https://rpo.dolnyslask.pl/ogloszenie-o-konkursie-dla-poddzialania-10-2-1-zapewnienie-rownego-dostepu-do-wysokiej-jakosci-edukacji-podstawowej-gimnazjalnej-i-ponadgimnazjalnej-konkurs-horyzontalny-i-osi/) [Zapewnienie równego dostępu](https://rpo.dolnyslask.pl/ogloszenie-o-konkursie-dla-poddzialania-10-2-1-zapewnienie-rownego-dostepu-do-wysokiej-jakosci-edukacji-podstawowej-gimnazjalnej-i-ponadgimnazjalnej-konkurs-horyzontalny-i-osi/) [do wysokiej jakości edukacji](https://rpo.dolnyslask.pl/ogloszenie-o-konkursie-dla-poddzialania-10-2-1-zapewnienie-rownego-dostepu-do-wysokiej-jakosci-edukacji-podstawowej-gimnazjalnej-i-ponadgimnazjalnej-konkurs-horyzontalny-i-osi/) [podstawowej, gimnazjalnej i](https://rpo.dolnyslask.pl/ogloszenie-o-konkursie-dla-poddzialania-10-2-1-zapewnienie-rownego-dostepu-do-wysokiej-jakosci-edukacji-podstawowej-gimnazjalnej-i-ponadgimnazjalnej-konkurs-horyzontalny-i-osi/) [ponadgimnazjalnej – konkurs](https://rpo.dolnyslask.pl/ogloszenie-o-konkursie-dla-poddzialania-10-2-1-zapewnienie-rownego-dostepu-do-wysokiej-jakosci-edukacji-podstawowej-gimnazjalnej-i-ponadgimnazjalnej-konkurs-horyzontalny-i-osi/) [horyzontalny i OSI](https://rpo.dolnyslask.pl/ogloszenie-o-konkursie-dla-poddzialania-10-2-1-zapewnienie-rownego-dostepu-do-wysokiej-jakosci-edukacji-podstawowej-gimnazjalnej-i-ponadgimnazjalnej-konkurs-horyzontalny-i-osi/)**

# **Etapy weryfikacji:**

- [Lista projektów wybranych do dofinansowania w ramach](http://rpo.dolnyslask.pl/wp-content/uploads/2017/07/Lista_projektów_10.2.1_www.pdf) [naboru RPDS.10.02.01-IZ.00-02-220\\_17](http://rpo.dolnyslask.pl/wp-content/uploads/2017/07/Lista_projektów_10.2.1_www.pdf)
	- [skład KOP dla naboru RPDS.10.02.01-IZ.00-02-220\\_17](http://rpo.dolnyslask.pl/wp-content/uploads/2017/07/26-06-17_decyzja_skład-KOP_10_02_01_220.pdf)
	- [Regulamin pracy KOP dla konkursów](http://rpo.dolnyslask.pl/wp-content/uploads/2017/07/Regulamin-KOP_IZ_26-01-2017zatwierdzony-czysta.pdf) [współfinansowanych z EFS ogłaszanych przez IZ RPO](http://rpo.dolnyslask.pl/wp-content/uploads/2017/07/Regulamin-KOP_IZ_26-01-2017zatwierdzony-czysta.pdf) [WD 2014-2020 w ramach RPO WD 2014-2020](http://rpo.dolnyslask.pl/wp-content/uploads/2017/07/Regulamin-KOP_IZ_26-01-2017zatwierdzony-czysta.pdf)
- [Lista projektów przekazanych do oceny merytorycznej w](http://rpo.dolnyslask.pl/wp-content/uploads/2017/05/Lista_projektow_przekazanych_do_oceny_merytorycznej_w_ramach_naboru_nr_RPDS.10.02.01-IZ.00-02-220_17.pdf) [ramach oceny formalno-merytorycznej – nabór](http://rpo.dolnyslask.pl/wp-content/uploads/2017/05/Lista_projektow_przekazanych_do_oceny_merytorycznej_w_ramach_naboru_nr_RPDS.10.02.01-IZ.00-02-220_17.pdf) [RPDS.10.02.01-IZ.00-02-220/17](http://rpo.dolnyslask.pl/wp-content/uploads/2017/05/Lista_projektow_przekazanych_do_oceny_merytorycznej_w_ramach_naboru_nr_RPDS.10.02.01-IZ.00-02-220_17.pdf)
- [Lista projektów przekazanych do oceny formalno](http://rpo.dolnyslask.pl/wp-content/uploads/2017/04/Lista-projektów-przekazanych-do-oceny-formalno-merytorycznej-w-ramach-naboru-nr-RPDS.10.02.01-IZ.00-02-220_17.pdf)[merytorycznej w ramach naboru RPDS.10.02.01-](http://rpo.dolnyslask.pl/wp-content/uploads/2017/04/Lista-projektów-przekazanych-do-oceny-formalno-merytorycznej-w-ramach-naboru-nr-RPDS.10.02.01-IZ.00-02-220_17.pdf) [IZ.00-02-220/17 – 19.04.2017](http://rpo.dolnyslask.pl/wp-content/uploads/2017/04/Lista-projektów-przekazanych-do-oceny-formalno-merytorycznej-w-ramach-naboru-nr-RPDS.10.02.01-IZ.00-02-220_17.pdf)
- [Lista wniosków o dofinansowanie złożonych w ramach naboru](http://rpo.dolnyslask.pl/wp-content/uploads/2017/03/Lista-wniosków-o-dofinansowanie-złożonych-w-ramach-naboru-RPDS-10-02-01-IZ-00-02-220-17.pdf) [RPDS.10.02.01-IZ.00-02-220/17 – 14.03.2017](http://rpo.dolnyslask.pl/wp-content/uploads/2017/03/Lista-wniosków-o-dofinansowanie-złożonych-w-ramach-naboru-RPDS-10-02-01-IZ-00-02-220-17.pdf)

Ogłoszenie o konkursie nr RPDS.10.02.01-IZ.00-02-220/17 dla poddziałania 10.2.1 Zapewnienie równego dostępu do wysokiej jakości edukacji podstawowej, gimnazjalnej i ponadgimnazjalnej

#### – konkurs horyzontalny i OSI.

# **[Komunikaty](#page--1-0)**

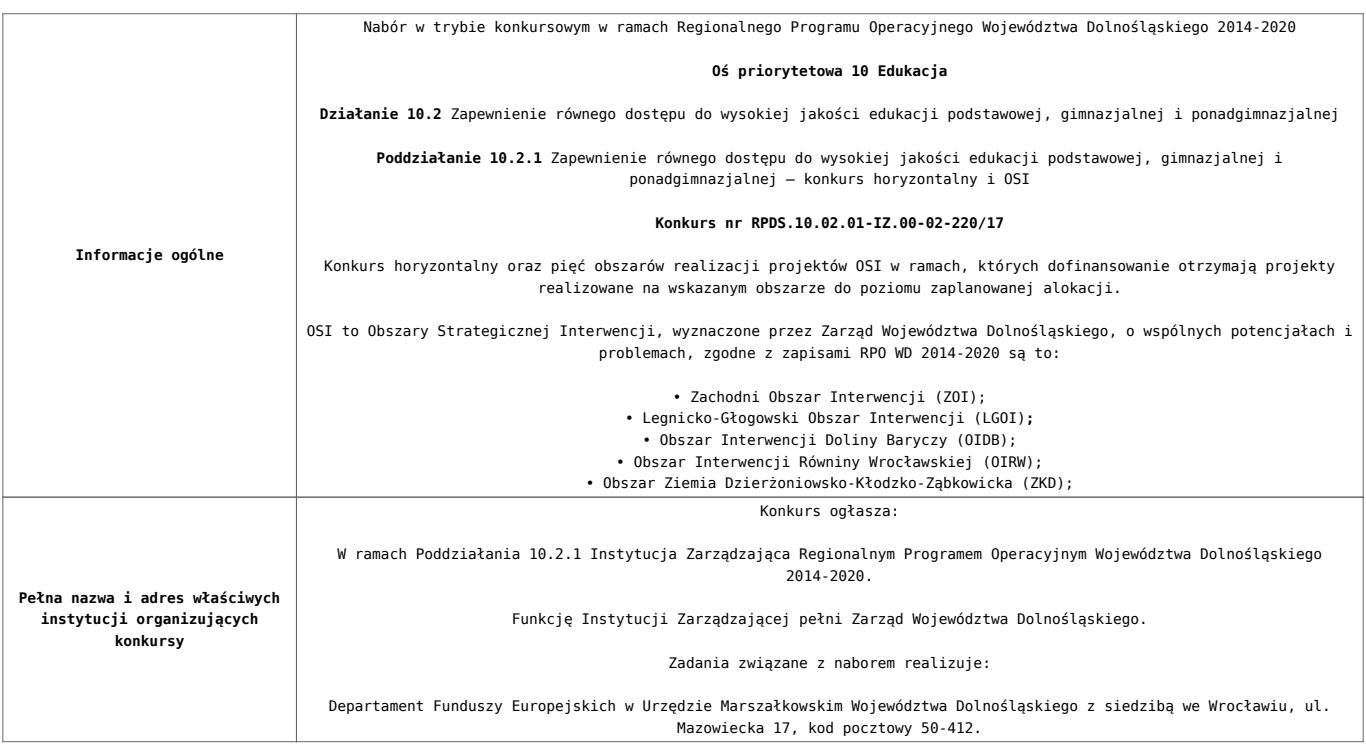

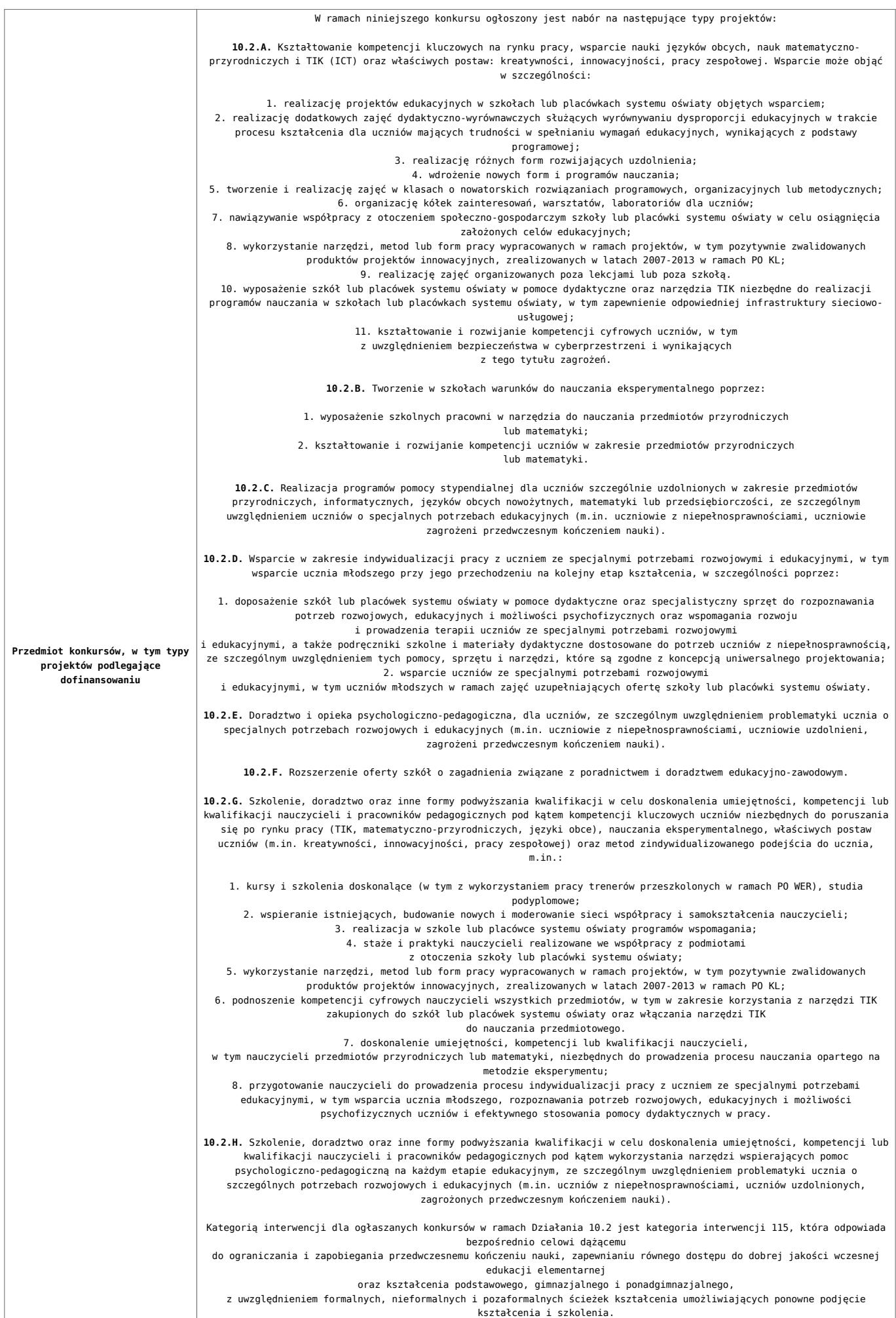

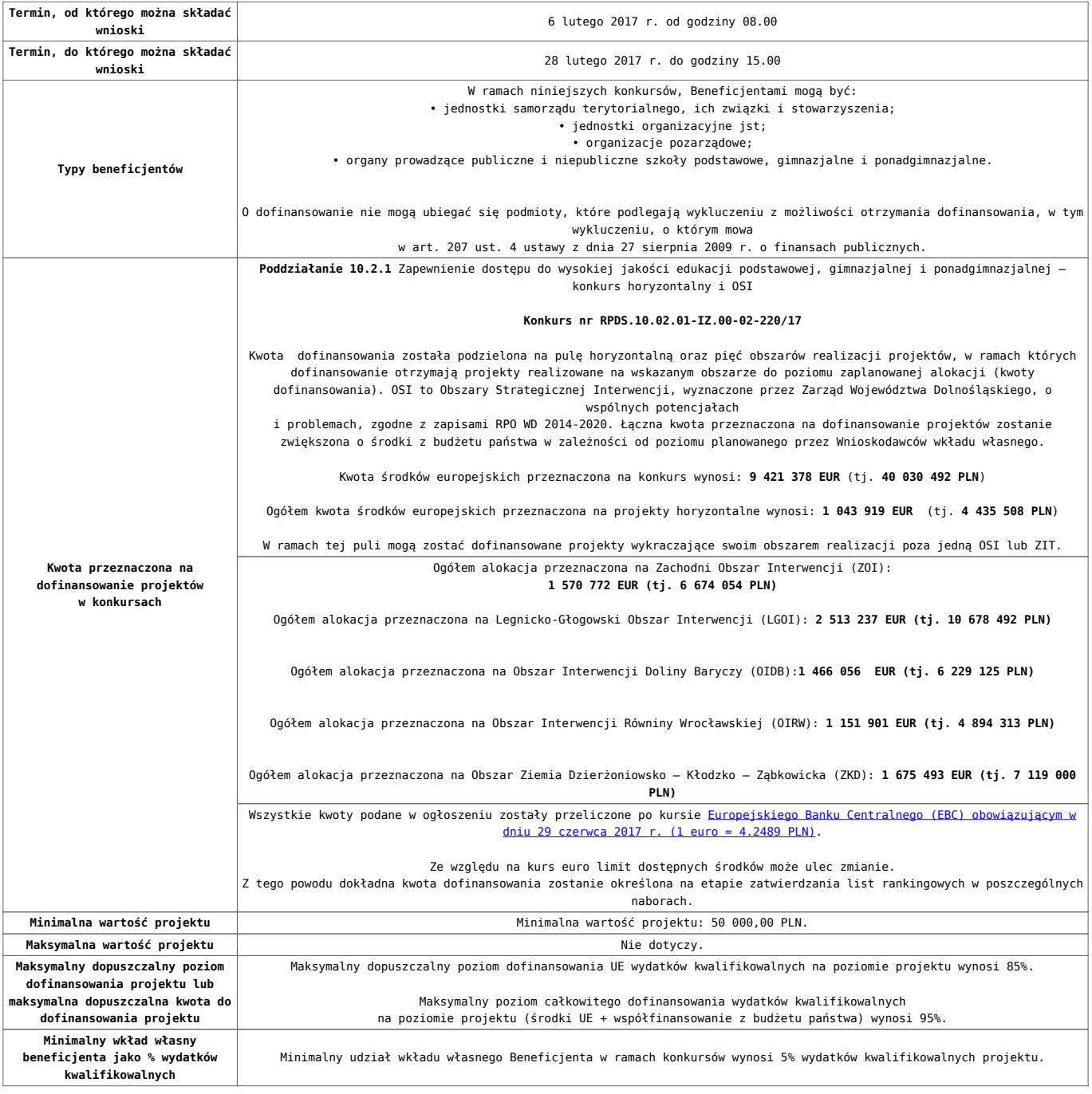

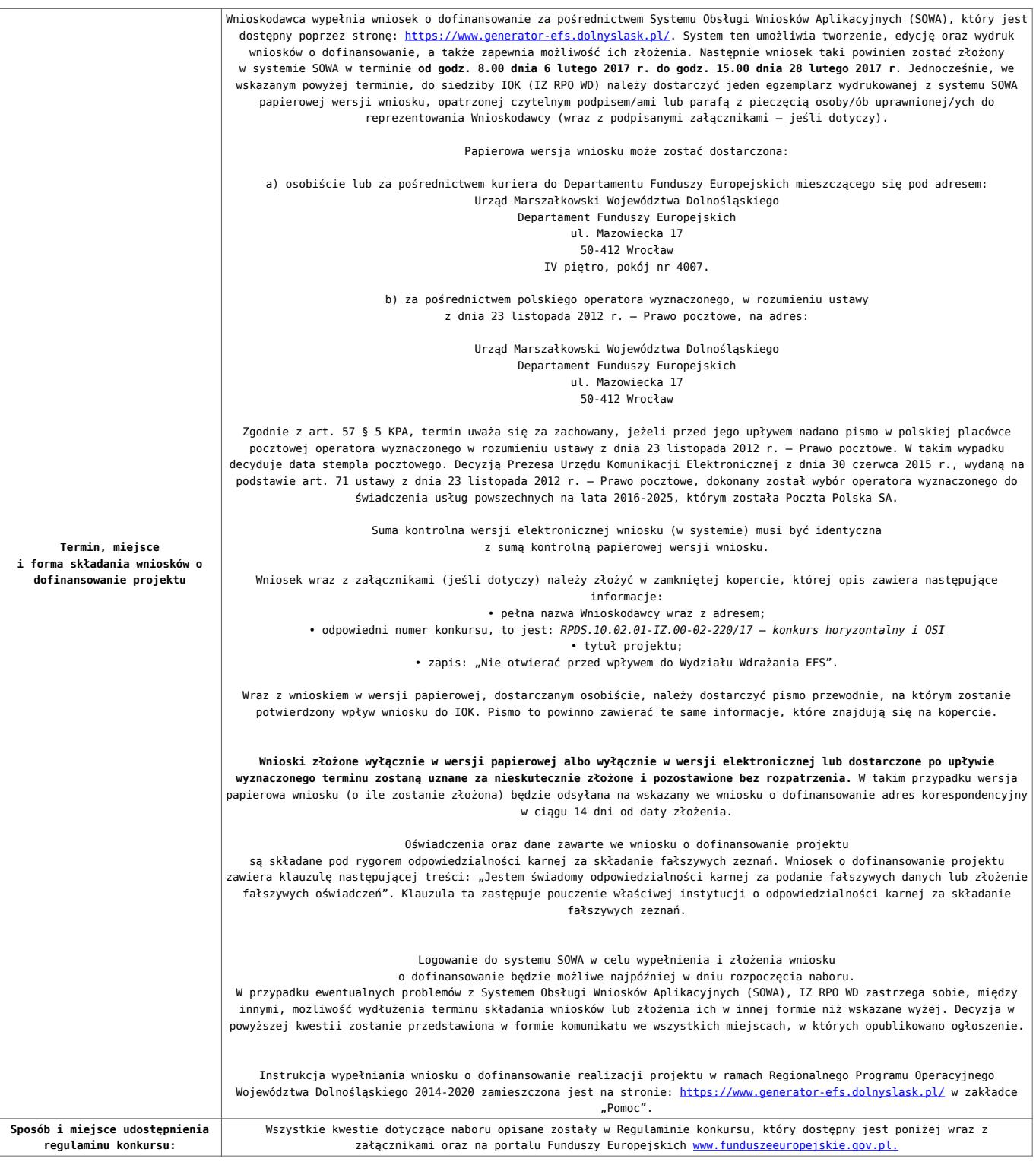

### **Dokumentacja konkursowa:**

- [Ogłoszenie o konkursie 10.2.1 HORYZONT i](http://rpo.dolnyslask.pl/wp-content/uploads/2017/07/Ogloszenie-o-konkursie-10.2.1-HORYZONT-i-OSI_obowiązuje-od-20.07.2017r..docx) [OSI\\_obowiązuje od 20.07.2017r.](http://rpo.dolnyslask.pl/wp-content/uploads/2017/07/Ogloszenie-o-konkursie-10.2.1-HORYZONT-i-OSI_obowiązuje-od-20.07.2017r..docx)
- [Ogłoszenie o konkursie 10.2.1 HORYZONT i OSI wersja](http://rpo.dolnyslask.pl/wp-content/uploads/2017/01/Ogłoszenie-o-konkursie-10.2.1-HORYZONT-i-OSI.pdf) [archiwalna do 19.07.2017r.](http://rpo.dolnyslask.pl/wp-content/uploads/2017/01/Ogłoszenie-o-konkursie-10.2.1-HORYZONT-i-OSI.pdf)
- [Regulamin konkursu dla Działania 10.2 obowiązuje od](http://rpo.dolnyslask.pl/wp-content/uploads/2017/07/Regulamin-konkursu-dla-Działania-10.2_obowiązuje-od-20.07.2017r..docx) [20.07.2017r.](http://rpo.dolnyslask.pl/wp-content/uploads/2017/07/Regulamin-konkursu-dla-Działania-10.2_obowiązuje-od-20.07.2017r..docx)
- [Regulamin konkursu dla Działania 10.2 obowiązuje od](http://rpo.dolnyslask.pl/wp-content/uploads/2017/02/Regulamin-konkursu-dla-Działania-10.2-obowiązuje-od-06.02.2017.pdf) [06.02.2017 – wersja archiwalna do 19.07.2017r.](http://rpo.dolnyslask.pl/wp-content/uploads/2017/02/Regulamin-konkursu-dla-Działania-10.2-obowiązuje-od-06.02.2017.pdf)
- [Regulamin konkursu dla Działania 10.2 wersja](http://rpo.dolnyslask.pl/wp-content/uploads/2017/01/Regulamin-konkursu-dla-Działania-10.21.pdf) [archiwalna do 5.02.2017](http://rpo.dolnyslask.pl/wp-content/uploads/2017/01/Regulamin-konkursu-dla-Działania-10.21.pdf)
- [Załącznik nr 1 Wyciąg z kryteriów wyboru projektów dla](http://rpo.dolnyslask.pl/wp-content/uploads/2017/01/Załącznik-nr-1-Wyciąg-z-kryteriów-wyboru-projektów-dla-Działania-10.2.pdf) [Działania 10.2](http://rpo.dolnyslask.pl/wp-content/uploads/2017/01/Załącznik-nr-1-Wyciąg-z-kryteriów-wyboru-projektów-dla-Działania-10.2.pdf)
- [Załącznik nr 2 Lista wskaźników na poziomie projektu dla](http://rpo.dolnyslask.pl/wp-content/uploads/2017/01/Załącznik-nr-2-Lista-wskaźników-na-poziomie-projektu-dla-Działania-10.2.pdf) [Działania 10.2](http://rpo.dolnyslask.pl/wp-content/uploads/2017/01/Załącznik-nr-2-Lista-wskaźników-na-poziomie-projektu-dla-Działania-10.2.pdf)
- [Załącznik nr 3 Zakres wniosku o dofinansowanie projektu](http://rpo.dolnyslask.pl/wp-content/uploads/2017/01/Załącznik-nr-3-Zakres-wniosku-o-dofinansowanie-projektu.pdf)
- [Załącznik nr 4 Standardy realizacji wybranych form](http://rpo.dolnyslask.pl/wp-content/uploads/2017/01/Załącznik-nr-4-Standardy-realizacji-wybranych-form-wsparcia-w-ramach-Działania-10.2.pdf) [wsparcia w ramach Działania 10.2](http://rpo.dolnyslask.pl/wp-content/uploads/2017/01/Załącznik-nr-4-Standardy-realizacji-wybranych-form-wsparcia-w-ramach-Działania-10.2.pdf)
- [Załącznik nr 5 Średnie wyniki egzaminów zewnętrznych](http://rpo.dolnyslask.pl/wp-content/uploads/2017/01/Załącznik-nr-5-Średnie-wyniki-egzaminów-zewnętrznych.pdf)
- [Załącznik nr 6 Wzór umowy standardowa](http://rpo.dolnyslask.pl/wp-content/uploads/2017/01/Załącznik-nr-6-Wzór-umowy-standardowa.pdf)
- [Załącznik nr 7 Wzór umowy ryczałt](http://rpo.dolnyslask.pl/wp-content/uploads/2017/01/Załącznik-nr-7-Wzór-umowy-ryczałt.pdf)
- [Załącznik nr 8 Wzór porozumienia PJB](http://rpo.dolnyslask.pl/wp-content/uploads/2017/01/Załącznik-nr-8-Wzór-porozumienia-PJB.pdf)
- [Lista sprawdzająca kwalifikacje](http://rpo.dolnyslask.pl/wp-content/uploads/2017/01/Lista_sprawdzajaca_kwalifikacje.pdf)
- [Podstawowe informacje dotyczące uzyskiwania kwalifikacji](http://rpo.dolnyslask.pl/wp-content/uploads/2017/01/Podstawowe-informacje-dotyczące-uzyskiwania-kwalifikacji-w-ramach-projektów-z-EFS.pdf) [w ramach projektów z EFS](http://rpo.dolnyslask.pl/wp-content/uploads/2017/01/Podstawowe-informacje-dotyczące-uzyskiwania-kwalifikacji-w-ramach-projektów-z-EFS.pdf)

# **Komunikaty i wyjaśnienia**

[Zmiany w Regulaminie konkursu dla Działania 10.2](http://rpo.dolnyslask.pl/?p=28241)

### **Często zadawane pytania i odpowiedzi**

- [FAQ\\_24.02.2017](http://rpo.dolnyslask.pl/wp-content/uploads/2017/01/FAQ_24.02.2017.docx)
- $FAO$  10.2 15.02.2017
- [FAQ 10.2 14.02.2017](http://rpo.dolnyslask.pl/wp-content/uploads/2017/01/FAQ-10.2-14.02.2017.docx)

# **Materiały dodatkowe**

- [prezentacja ocena i błędy 10.2 horyzont i OSI 8.02.17](http://rpo.dolnyslask.pl/wp-content/uploads/2017/01/prezentacja-ocena-i-błędy-10.2__horyzont-i-OSI-8.02.17-ost.ppt)
- [Podstawowe informacje dot. naboru wniosków o](http://rpo.dolnyslask.pl/wp-content/uploads/2017/02/Podstawowe-informacje-dot.-naboru-wniosk%C3%B3w-o-dofinansowanie-w-trybie-konkursowym.pptx)

[dofinansowanie w trybie konkursowym](http://rpo.dolnyslask.pl/wp-content/uploads/2017/02/Podstawowe-informacje-dot.-naboru-wniosk%C3%B3w-o-dofinansowanie-w-trybie-konkursowym.pptx)

0zN 02.2017